# **VRayOCIO**

This page provides information on the OCIO Map.

## **Overview**

VRayOCIO is a texture that allows users to apply [OpenColorIO](http://opencolorio.org/) (OCIO) color transformations to textures in 3ds Max to manage their look.

In the example shown, an aces\_1.0.3.ocio file is used to define the output colors of the texture.

UI Path: ||Material Editor|| > Material/Map Browser > Maps > V-Ray > VRayOCIO

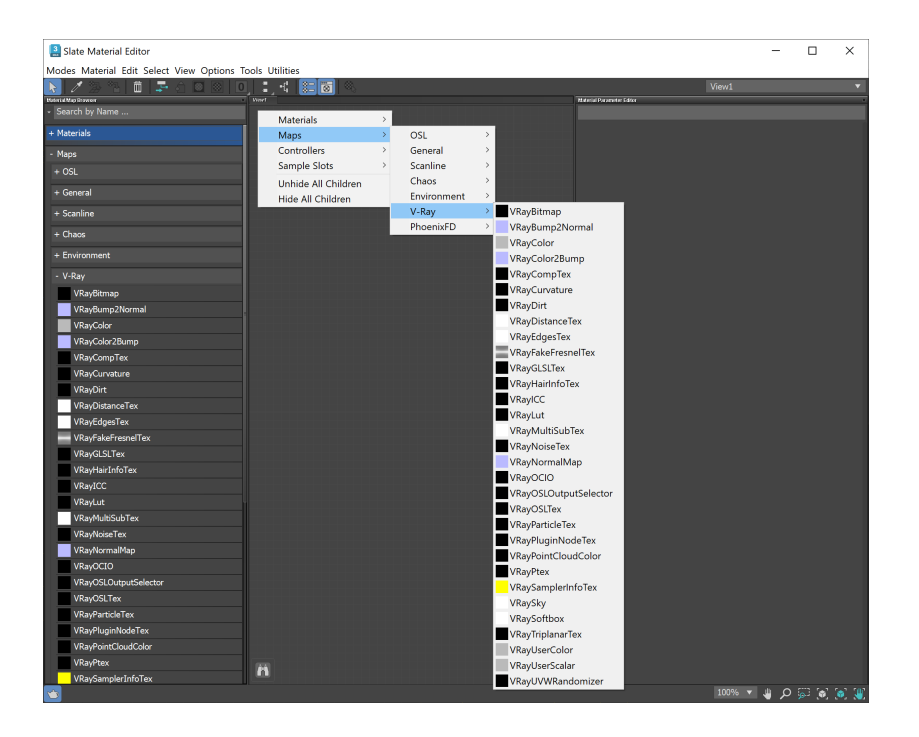

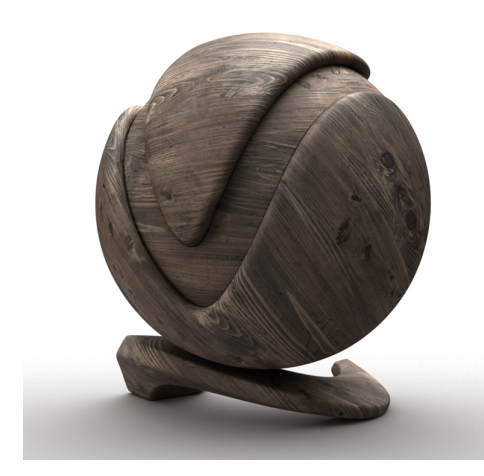

#### **Parameters**

**Basemap** – The base texture that will be corrected.

**OCIO config** – Manually specifies an OCIO configuration. If not specified, the OCIO environment variable is used.

**Input output selection** – Determines how the input and output color spaces are specified:

**by color space** – The user specifies the input and output color spaces directly. **by role** – The user specifies the input and output color space depending on the task that they want to perform as defined in the OCIO configuration.

**Mode** – Specifies what color transformations to be performed:

**ColorSpace** – The texture performs color space conversions. **CDL** – The texture performs an ASC CDL transformation. CDL stands for "Color Decision List" which is a color grading information exchange format developed by the ASC (American Society of Cinematographers). **FileTransform** – The texture performs a color transformation based on another file (i. e. .3dl, .lut, .cube etc). **LogConvert** – The texture performs log2lin or lin2log conversion. **Display** – The texture performs color space conversion for display. **Look** – The texture performs a look transform. The OCIO config must define looks for this mode to work.

**Reload** – Reloads the OCIO configuration.

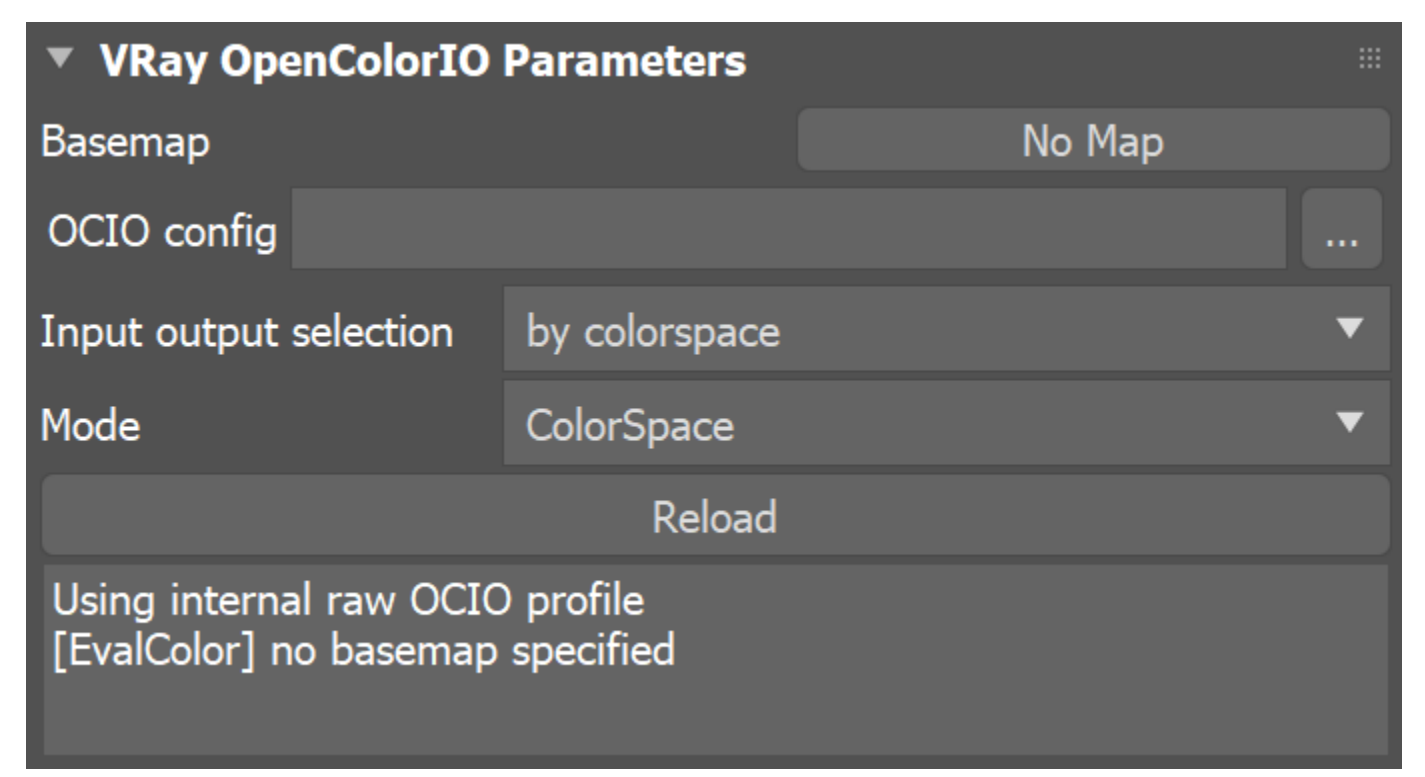

#### **Mode-Specific Parameters**

Depending on the chosen **mode**, different parameters are available.

#### **ColorSpace Parameters**

These parameters are available when the **Mode** is set to **ColorSpace.**

**In** – Specifies the input color space (the color space that the input texture is in).

**Out** – Specifies the output color space (for rendering, this would typically be a linear color space).

**From basemap file name** – When enabled, the texture tries to determine the correct in/out color spaces based on the file name from the base texture (assuming it is a Bitmap or [VRayB](https://docs.chaos.com/display/VMAX/VRayBitmap) [itmap](https://docs.chaos.com/display/VMAX/VRayBitmap) texture).

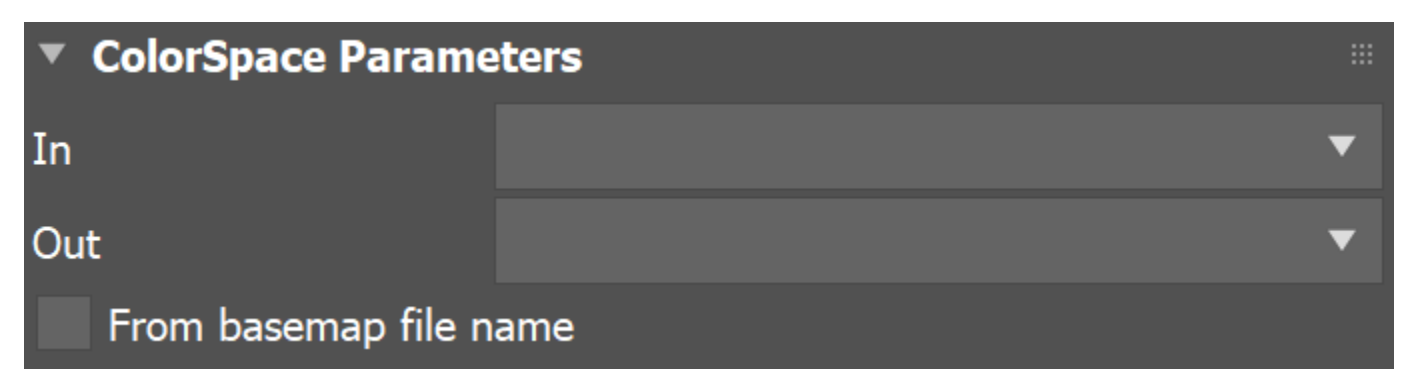

#### **CDLTransform Parameters**

These parameters are available when the **Mode** is set to **CDLTransform.**

**Slope rgb** – Multipliers for the red/green/blue color components.

**Offset rgb** – Offset values for the red/green/blue color components.

**Power rgb** – Gamma values for the red/green/blue color components.

**Saturation** – The saturation value; 0.0 makes the image grayscale.

**Use file** – When enabled, the CDL parameters are read from a .cc or a .ccc file instead of specified directly.

**File** – Specifies a .cc or .ccc file to read.

**Cccid** – Color correction id as specified in the color correction file.

**Direction** – Specifies whether the forward or the inverse CDL transformation is applied.

**Save cc** – Allows the CDL parameters to be saved in a .cc file.

**get values from file** – When **Use file** is enabled, this button copies the parameters from the file into the texture parameters so that they can be adjusted if needed.

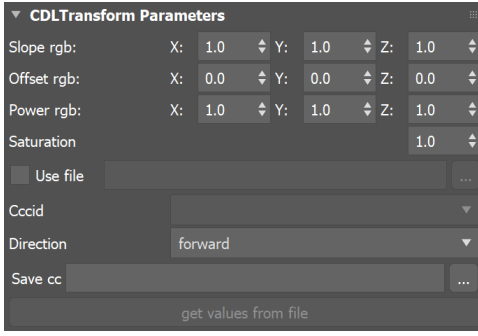

#### **FileTransform Parameters**

These parameters are available when the **Mode** is set to **FileTransform.**

File – Specifies a color transformation file (.3dl, .cube, .lut, etc).

**Cccid** – Color correction id if present in the file.

**Direction** – Specifies whether forward or inverse color transformation should be applied. Not all file formats support inverse transformations.

**Interpolation** – If the file contains tabulated LUT data (i.e. *cube* files), specifies how this data is interpolated.

**nearest** – Nearest neighbor in all dimensions. This method is fast, but may introduce artifacts, especially in textures with smooth gradients. **linear** – Linear interpolation in all dimensions . This is a smooth method, but is slower than **nearest**.

**tetrahedral** – Tetrahedral interpolation in all directions.

**best** – Chooses the best interpolation type for the requested context. Currently the same as **linear.**

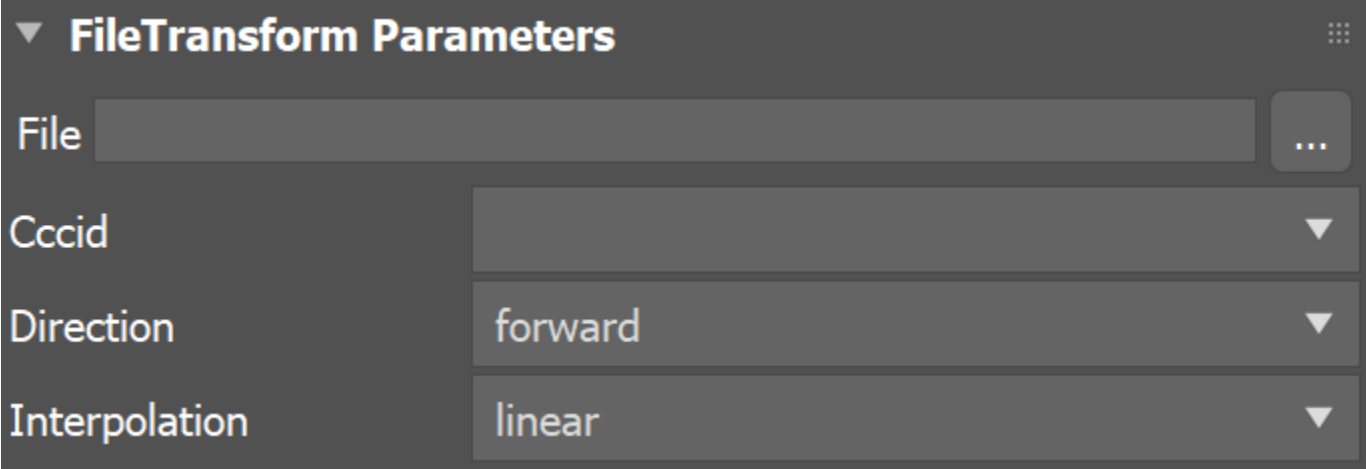

## **LogConvert Parameters**

These parameters are available when the **Mode** is set to **LogConvert.**

**Operation** – Specifies whether to convert from linear to log space or vice versa.

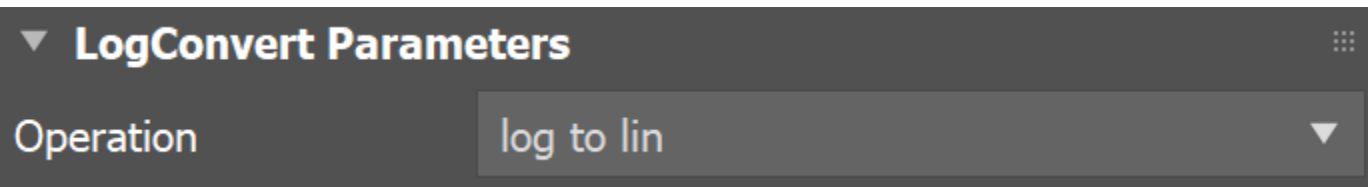

## **Display Parameters**

These parameters are available when the **Mode** is set to **Display**.

**In** – Specifies the color space of the base texture.

**Device** – Specifies a viewing device from the devices listed in the OCIO configuration.

**View transform** – Specifies the desired view transformation.

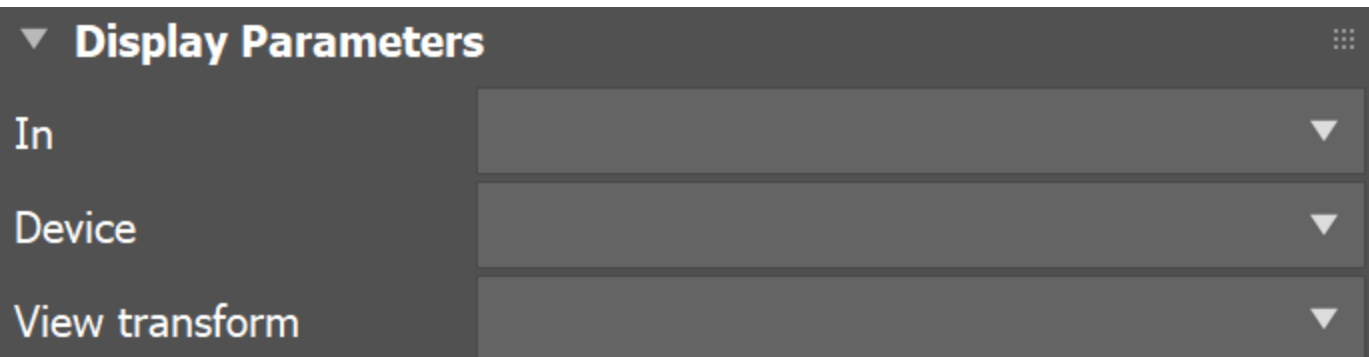

## **Look Parameters**

These parameters are available when the **Mode** is set to **Look.**

**In** – The color space of the base texture.

**Look** – The name of the look if the OCIO configuration defines looks.

**Out** – The output color space.

**Direction** – Specifies whether to apply forward or inverse transformation.

**Ignore errors** – When enabled, attempts to perform color corrections even if there are errors.

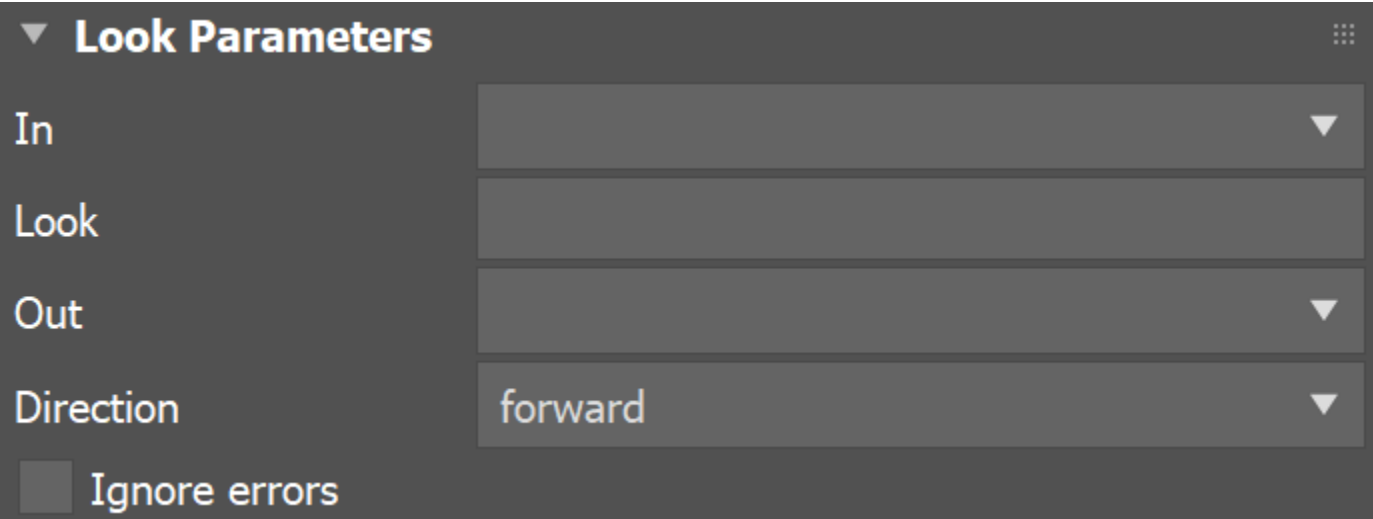

## **Context**

See the OCIO library documentation for more information.

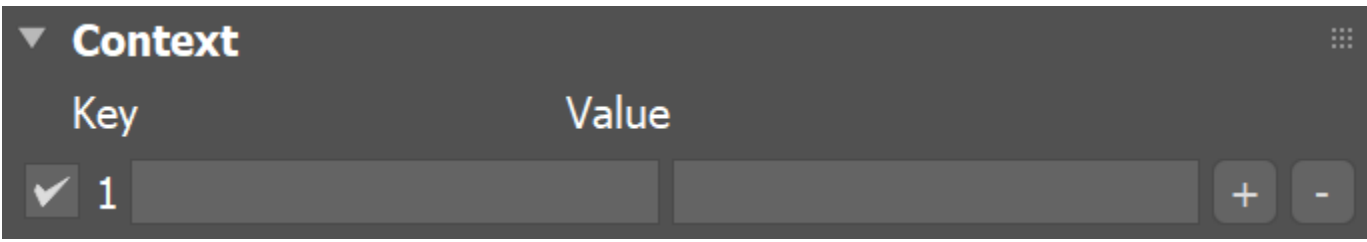

## **References**

The official OpenColorIO web page:<http://opencolorio.org/>